tails du. odifier une mage

rata o

elure, ∣à

The copy filmed here has been reproduced thanks to tha ganarosity of:

> Semjnary of Québec Library

The images appearing here are the best quality possible considering the condition and legibility of the original copy and in keeping with the filming contract specifications.

Original copiée in printed papar covers are flimed beginning with the front cover and ending on the lest page with a printed or illustrated impression, or the back cover when appropriate. All other original copies are flimed beginning on the first page with a printed or iilustrated impression, and ending on the last page with a printed or iliustrated impression.

The last recorded frame on each microfiche shali contain the symbol  $\rightarrow$  (meaning "CON-TINUED"), or the symbol  $\nabla$  (meaning "END"), whichever appiles.

Maps, piates, charts, etc., may be filmed at different reduction ratios. Those too large to be entirely included in one exposure are filmed beginning in the upper left hand corner, left to right and top to bottom, aa many frames aa required. The following diagrams illustrate the method:

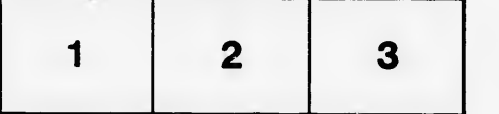

L'axempiaire filmé fut reproduit grâce à la généroaité de:

> Séminaire de Québec **Bibliothèque**

> > <sup>1</sup>

Les images sulventes ont été reproduites avec le plus grand soin, compte tenu de la condition et de la netteté de l'exemplaire filmé, et en conformité avec les conditions du contrat de filmaga.

Les exemplaires originaux dont la couverture en papier eat imprimée sont filmés en commençant par le premier plat et en terminant soit par la dernière page qui comporta une empreinte d'impression ou d'illustration, soit par la second plet, selon le cas. Tous les eutres exemplaires originaux sont filmés an commençant par la première page qui comporte une empreinte d'impression ou d'illustration et en terminant par le dernière page qui comporte une telle empreinte.

Un dea aymbolea suivants apparaîtra sur la darnière image de chaque microfiche, seion le cas: le symboie - signifie "A SUIVRE", ie symbole  $\nabla$  signifie "FIN".

Les cartaa, planches, tableaux, etc., peuvent être filmée à des taux de réduction différents. Lorsque le document est trop grand pour être reproduit en un seul cliché, il est flimé à partir de l'angle supérieur gauche, de gauche à droite, et de heut en bas, en prenant ie nombre d'images nécessaire. Les diagrammes suivants illustrent la méthode.

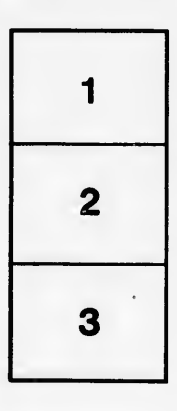

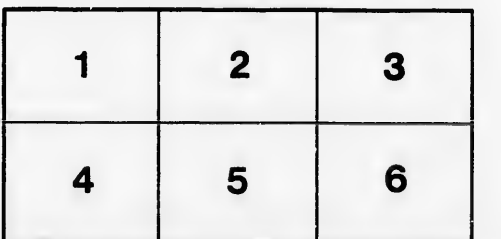